## APEX POLYS FLOW *frank '20/02, '21/07, '22/08, '23/11, '24/01*

## Extend Extend\_RingSection (u=2-7) Put\_VertexS *Solid OpenGL*  (glColor3d) (glNormal3f) (glVertex3f) *& 'Stretch/Twist'* Put\_VertexW *Line OpenGL*  (glNormal3f) (glVertex3f) & 'Stretch/Twis Shape\_SeedSection **Extend** XE(u,v,0), Y, Z (u=2-7) Shape\_LeafSection **DiffLeaf Extend** XE(u,v,0), Y, Z (u=2-6) stem leaves: tip lift (u=2-7) Define\_SeedSection *input: u (2-7), v (F-LVertex)*  XB(u,v), Y, Z *output:* XE(u,v,0), Y, Z Shape\_SeedSection Define\_PrimTip (u=7,8) Smooth\_SeedProfile Thick\_SeedSection Define\_LeafSection *input: u (2-7), v (F-LVertex)*   $XB(u,v)$ , Y, Z *output:* XE(u,v,0), Y, Z Shape LeafSection Define\_PrimTip (u=7,8) Smooth\_LeafProfile Thick\_LeafSection Thick\_SeedSection *input: u (1-RingTot), v (F-LVertex)*  XE(u,v,0), Y, Z *output:* XE(u,v,1), Y, Z Thick\_LeafSection *input: u (1-RingTot), v (F-LVertex)*  XE(u,v,0), Y, Z *output:* XE(u,v,1), Y, Z Shape\_LeafEdge Extend\_RingSection *input: u (1-RingTot), v (F-LVertex)* XE(u,v,0), Y, Z *output:*  XE(u,v,0), Y, Z *(val.changed)* Compile\_Primordium ProtoPrimordium ProtoLeaf Get Extensions Define\_SeedSection (multi) Define\_LeafSection (2x) [ Glue\_BaseRim ] (2x) **SHOW** Section (multi)

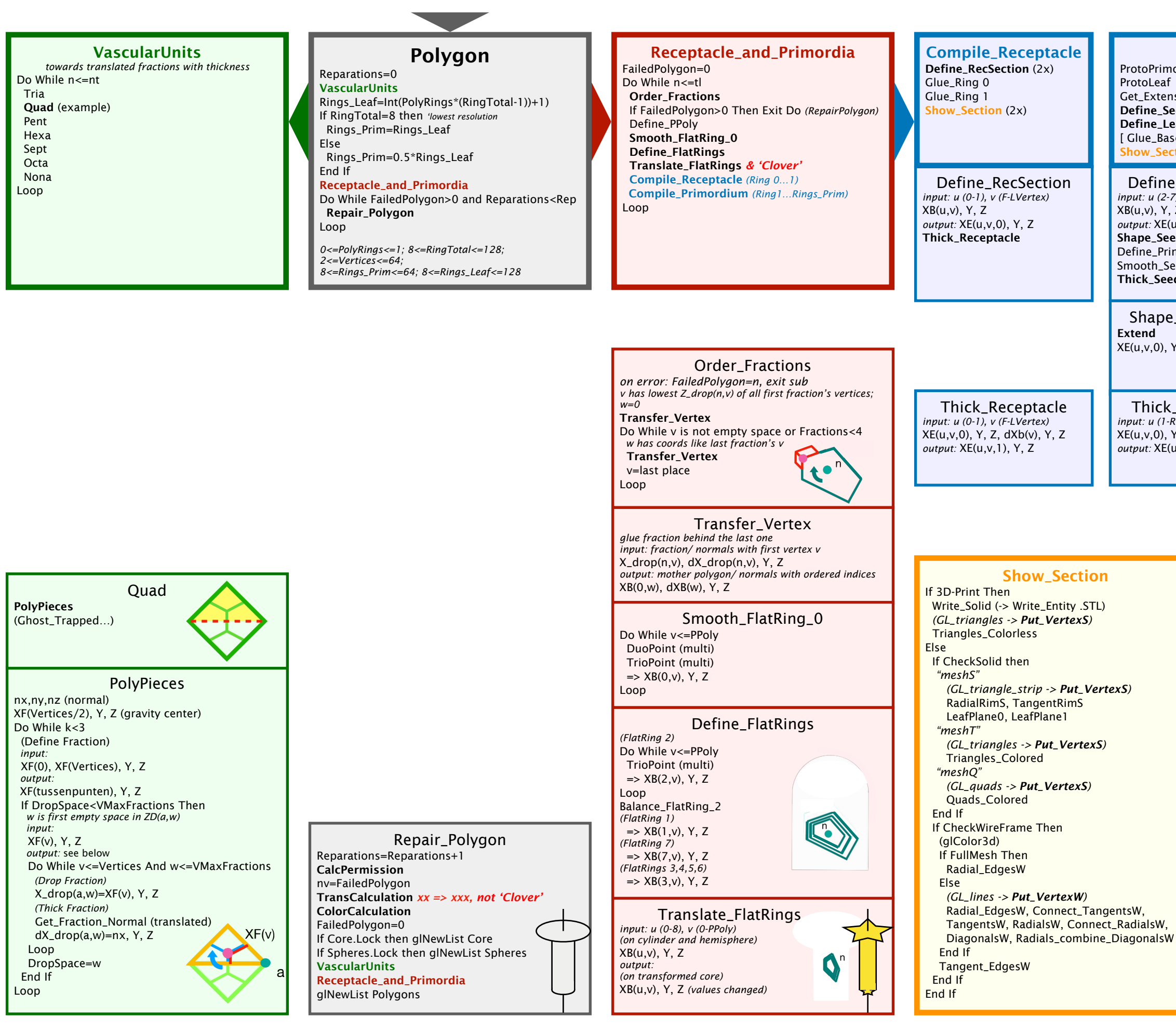